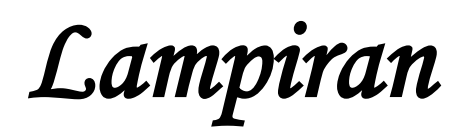

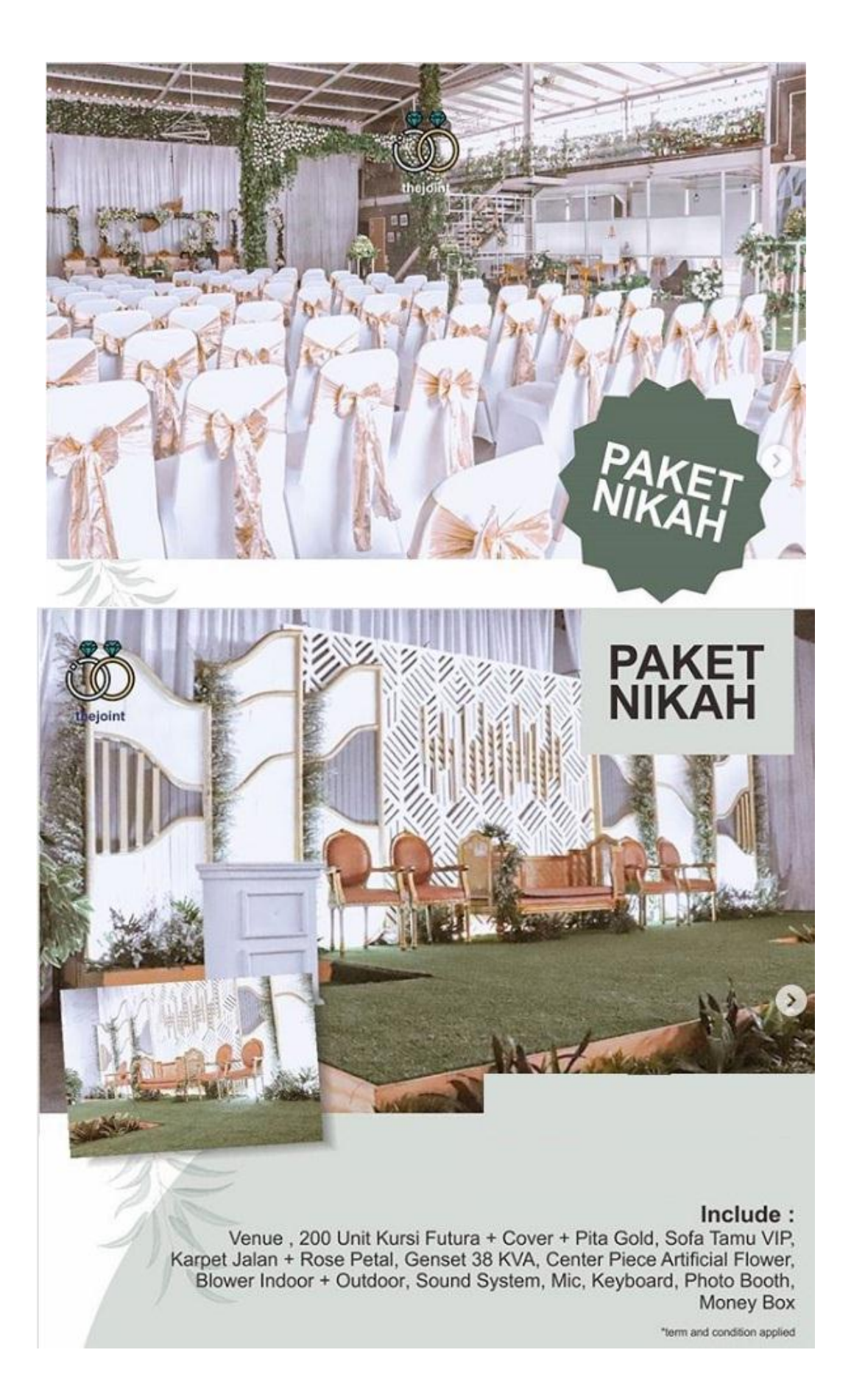

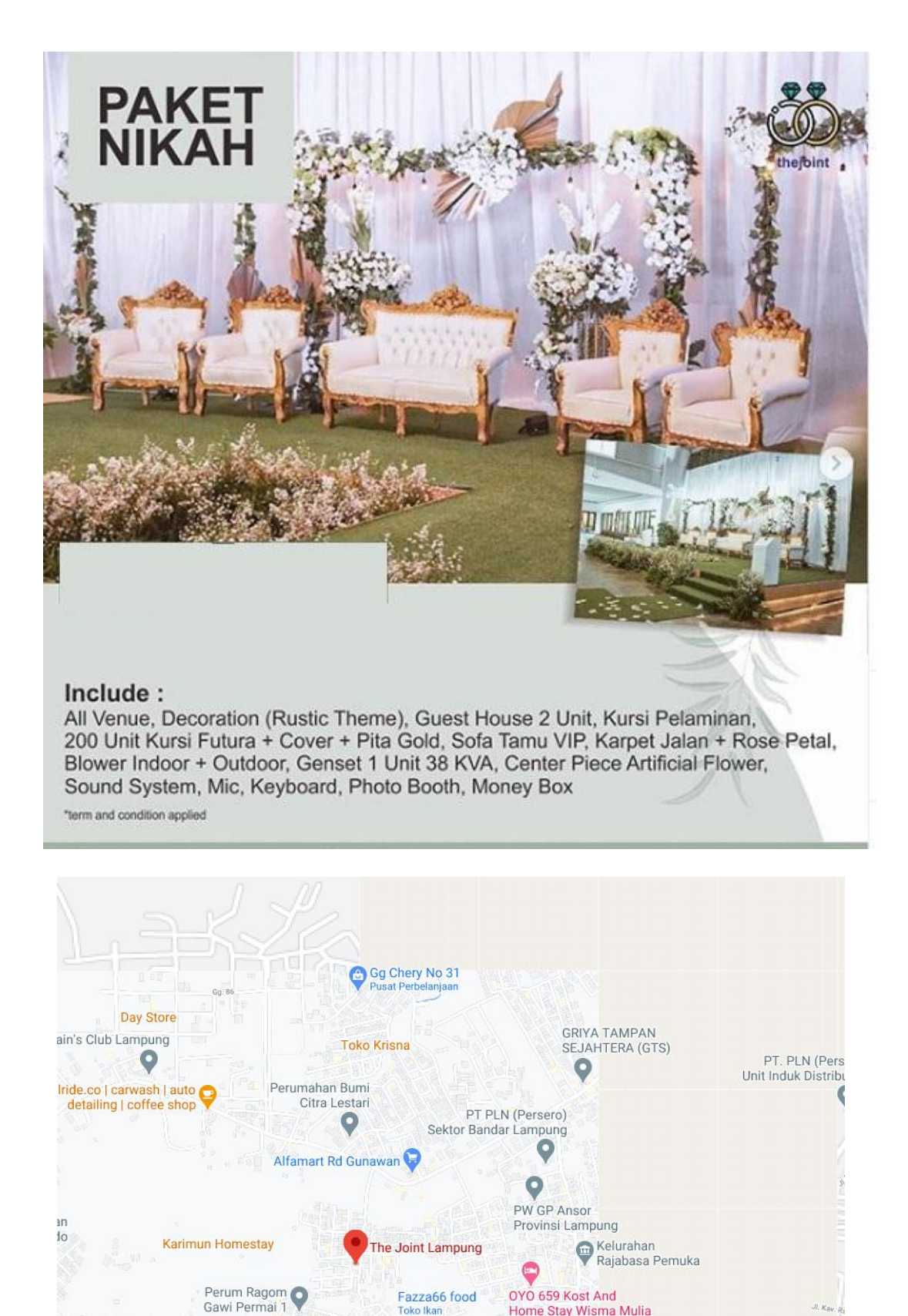

Fazza66 food

Toko Ikan

OYO 659 Kost And Home Stay Wisma Mulia

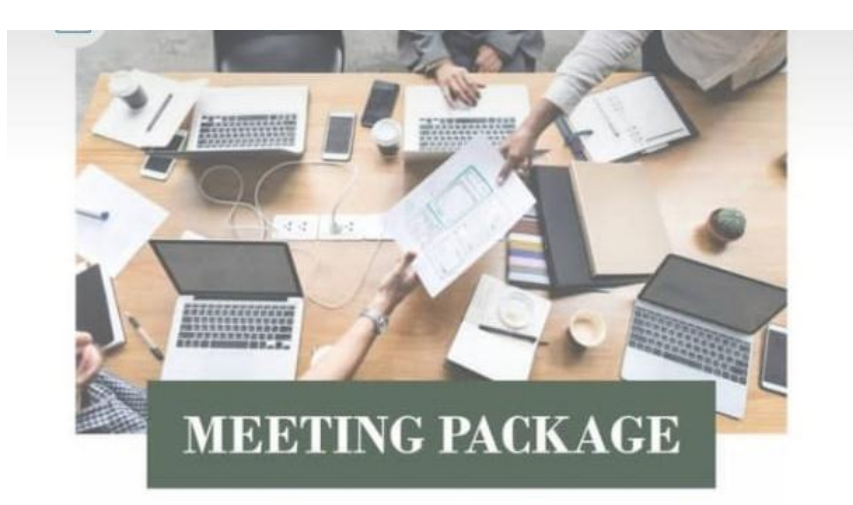

## Room Only  $\mathbf{I}$

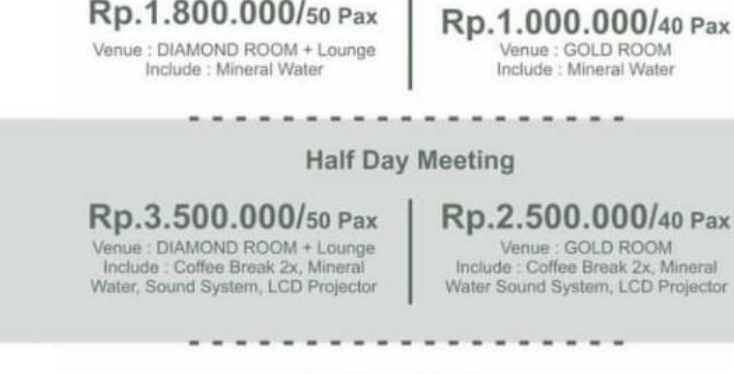

### **Full Day Meeting**

# Rp.5.900.000/50 Pax Venue : DIAMOND ROOM + CANCHAR Venue : DIAMOND ROOM + Lounge<br>
Include : Coffee Break 2x, Mineral<br>
Water, Lunch, Sound System,<br>
LCD Projector

# Rp.4.900.000/40 Pax

Venue : GOLD ROOM<br>
Venue : GoLD ROOM<br>
Include : Coffee Break 2x, Mineral<br>
Water, Lunch, Sound System,<br>
LCD Projector

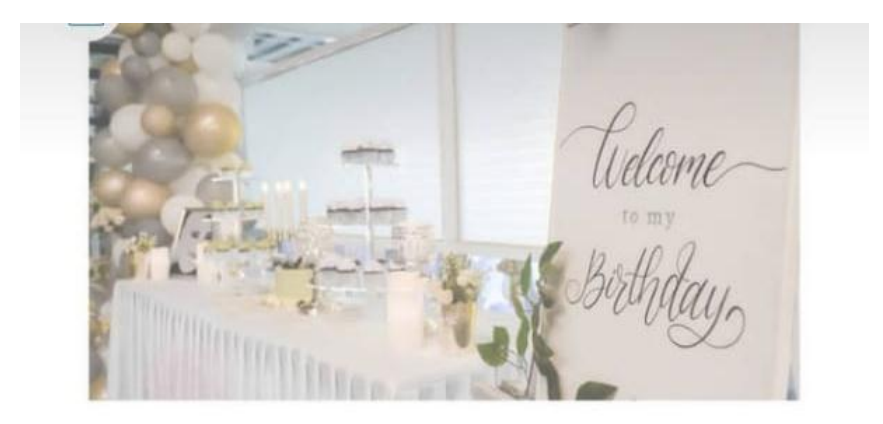

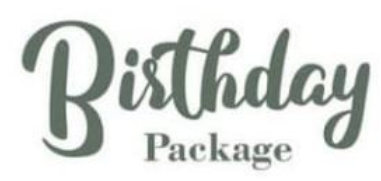

Include:

Venue Hall + TheJoint Stage + Lounge + VIP2

Dekorasi Hall + PhotoBooth, Dekorasi Balon, Welcome Sign (Papan Pigura), Sound System + 2 Mic, MC Lightning untuk Dekorasi, Ruang VIP (Full AC), Dekor Ruang VIP, Birtday Cake Medium, Meal (Spagheti, French Fries, Aneka Kue), Air Mineral 200pcs, Kuris Futura, Meja, Sofa + Kursi + Meja Lounge

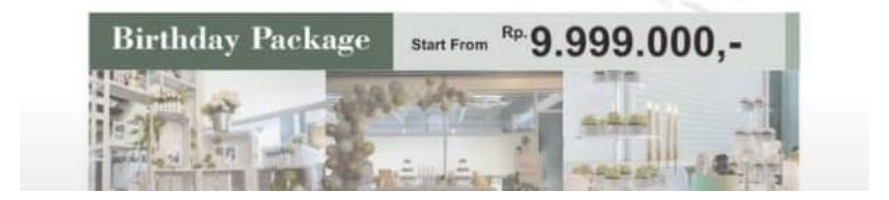

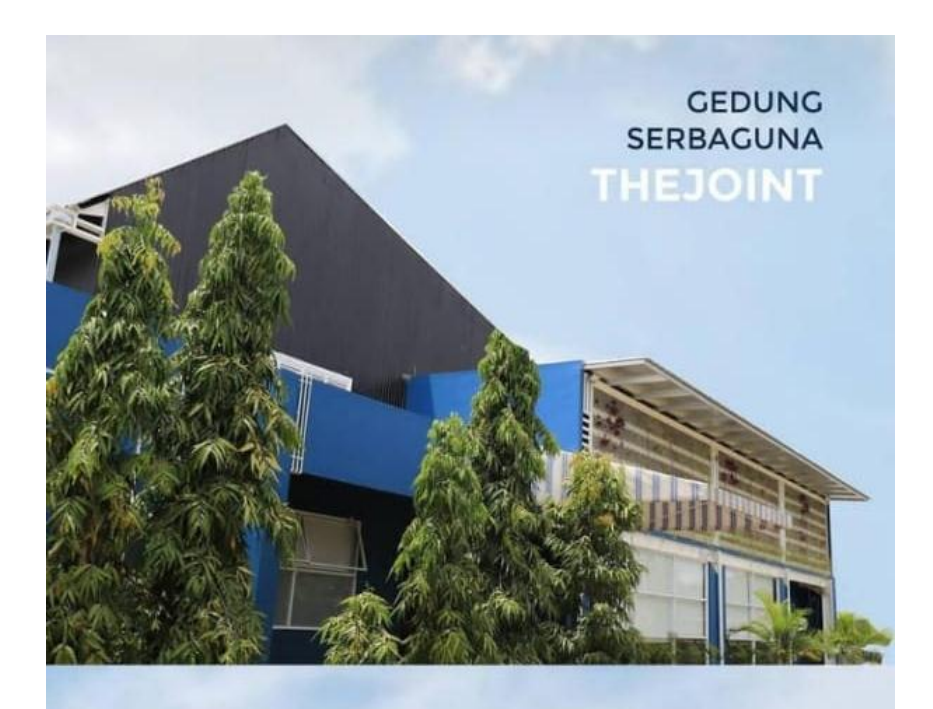

**CREATE UNFORGETTABLE MOMENT WITH US** 

### **LISTING PROGRAM**

<!DOCTYPE html PUBLIC "- //W3C//DTD XHTML 1.0 Transitional//EN" "http://www.w3.org/TR/xhtml1/DTD /xhtml1-transitional.dtd"> <html xmlns="http://www.w3.org/1999/xht  $ml$ " $>$ <head> <meta http-equiv="Content-Type" content="text/html; charset=utf-8" /> <title>Admin - IIB Darmajaya</title> </head>

<body> <div class="content">

 <div class="breadLine"> <ul class="breadcrumb">  $<$ li $>$ href="?p=home">Dashboard</a> <span class="divider">></span></li> <li class="active">Admin IIB Darmajaya © 2019</li>  $\langle \text{ul} \rangle$ 

 $\langle$ div $>$ 

<div class="workplace">

<div

class="row-fluid">

 $\langle$ ?php echo"<img src='images/bgutama.png' />";

?>

</body> </html> <!DOCTYPE html PUBLIC "- //W3C//DTD XHTML 1.0 Transitional//EN" "http://www.w3.org/TR/xhtml1/DTD /xhtml1-transitional.dtd"> <html xmlns="http://www.w3.org/1999/xht  $ml$ " $>$ <head> <meta http-equiv="Content-Type" content="text/html; charset=utf-8" /> <title>IIB DARMAJAYA</title> </head> <body>  $\langle$ ?php if  $(\mathcal{S}_\text{GET}[\text{p}'] == \text{home})$ { include "home.php"; } else if  $(\mathcal{L} \text{GET}[\text{p}'] == \text{profit}]$ { include "modul/profil/profil.php"; } else if  $(\mathcal{S}_\text{B} \setminus \text{GET}[\mathcal{P}_\text{B}] = \text{Likm'})$ { include "modul/ukm/ukm.php"; } else if  $(\mathcal{S}_\text{B} \setminus \text{GET}[\mathcal{P}_\text{B}] = \text{user})$ { include "modul/user/user.php"; } else  $if$  (\$ $\text{GET}['p'] = = \text{kmh'}$ ) { include "modul/kmh/kmh.php"; }

else

```
if ($_GET['p']=='laporan')
{ 
include 
"modul/laporan/laporan.php";
}
else
{
include "not_found.php";
}
?>
</body>
</html>
```
<?php session\_start(); error reporting $(0)$ ; if (empty(\$\_SESSION['username']) AND empty(\$\_SESSION['passuser'])){ include "403.html"; } else{ include "../identik\_config/koneksi.php"; include "../identik\_config/library.php"; include "../identik\_config/fungsi\_indotgl.php "; include "../identik\_config/fungsi\_jam.php"; include "../identik\_config/fungsi\_tgl.php"; include "../identik\_config/fungsi\_combobox. php"; include "../identik\_config/class\_paging.php"; include "../identik\_config/fungsi\_rupiah.php" ;  $\gamma$ <!DOCTYPE html> <html lang="en"> <head> <meta http-equiv="Content-Type" content="text/html; charset=utf-8" />

 <meta name="viewport" content="width=device-width, initial-scale=1.0, maximumscale=1.0, user-scalable=0" />  $\langle$ !--[if gt IE 8]> <meta http-equiv="X-UA-Compatible" content="IE=edge" /> <![endif]-->

#### <title>IIB DARMAJAYA</title>

 <link rel="icon" type="image/ico" href="favicon.ico"/>

 <link href="css/stylesheets.css" rel="stylesheet" type="text/css" />  $\langle$ !--[if lt IE 8]> <link href="css/ie7.css" rel="stylesheet" type="text/css" /> <![endif]--> <link rel='stylesheet' type='text/css' href='css/fullcalendar.print.css' media='print' /> <link rel="stylesheet" href="css/calendar.css">

```
<link rel='stylesheet' 
type='text/css' href='css/facebox.css' 
media='screen' />
       <link rel="stylesheet" 
href="css/facebox.css">
```
 <script type='text/javascript' src='js/jquery.min.js'></script> <script type='text/javascript' src='js/jquery-ui.min.js'></script> <script type='text/javascript' src='js/plugins/jquery/jquery.mousew heel.min.js'></script>

 <script type='text/javascript' src='js/plugins/cookie/jquery.cookies  $.2.2.0.$ min.js' $>\!\!<$ /script $>$ 

 <script type='text/javascript' src='js/plugins/bootstrap.min.js'></sc ript>

 <script type='text/javascript' src='js/plugins/charts/excanvas.min.j s'></script>

 <script type='text/javascript' src='js/plugins/charts/jquery.flot.js'> </script>

 <script type='text/javascript' src='js/plugins/charts/jquery.flot.stac k.js'></script>

 <script type='text/javascript' src='js/plugins/charts/jquery.flot.pie.j s'></script>

 <script type='text/javascript' src='js/plugins/charts/jquery.flot.resi ze.js'></script>

 <script type='text/javascript' src='js/plugins/sparklines/jquery.spar kline.min.js'></script>

 <script type='text/javascript' src='js/plugins/fullcalendar/fullcalen dar.min.js'></script>

 <script type='text/javascript' src='js/plugins/select2/select2.min.js' ></script>

 <script type='text/javascript' src='js/plugins/uniform/uniform.js'>< /script>

 <script type='text/javascript' src='js/plugins/maskedinput/jquery.m askedinput-1.3.min.js'></script>

 <script type='text/javascript' src='js/plugins/validation/languages/j query.validationEngine-en.js' charset='utf-8'></script>

 <script type='text/javascript' src='js/plugins/validation/jquery.vali dationEngine.js' charset='utf-8'></script>

 <script type='text/javascript' src='js/plugins/mcustomscrollbar/jqu ery.mCustomScrollbar.min.js'></scri pt>

 <script type='text/javascript' src='js/plugins/animatedprogressbar/ animated\_progressbar.js'></script>

 <script type='text/javascript' src='js/plugins/qtip/jquery.qtip-1.0.0 rc3.min.js'></script>

 <script type='text/javascript' src='js/plugins/cleditor/jquery.cledito r.js'></script>

 <script type='text/javascript' src='js/plugins/dataTables/jquery.dat aTables.min.js'></script>

 <script type='text/javascript' src='js/plugins/fancybox/jquery.fanc ybox.pack.js'></script>

 <script type='text/javascript' src='js/cookies.js'></script> <script type='text/javascript' src='js/actions.js'></script> <script type='text/javascript' src='js/charts.js'></script> <script type='text/javascript' src='js/plugins.js'></script> <script type='text/javascript' src='js/my.js'></script> <script type='text/javascript' src='js/calendar\_db.js'></script> <script type='text/javascript' src='js/facebox.js'></script>

</head> <body>

 <div class="header"> <a class="logo" href="media.php?p=home"><img src="img/logo2.png" alt="Aquarius responsive admin panel" title="Aquarius - responsive admin panel"/></a> <ul class="header\_menu">

 <li class="list\_icon"><a href="#"> $\&$ nbsp;</a></li>  $\langle \text{ul} \rangle$ </div>

 <div class="menu"> <?php include "menu.php"; ?> <div class="dr"><span></span></div>

<div class="widget-fluid"> <div id="menuDatepicker"></div>  $\langle$ div $\rangle$ 

 $\langle$ div $\rangle$  <?php include "konten.php"; ?>

</body> </html> <?php } ?>

<!DOCTYPE html PUBLIC "- //W3C//DTD XHTML 1.0 Transitional//EN" "http://www.w3.org/TR/xhtml1/DTD /xhtml1-transitional.dtd"> <html xmlns="http://www.w3.org/1999/xht ml"> <head> <meta http-equiv="Content-Type" content="text/html; charset=utf-8" /> <title>IIB DARMAJAYA</title> </head>

<body> <div class="breadLine"> <div class="arrow"></div> <div class="adminControl active">

 <?php echo "IIB DARMAJAYA"; ?>  $\langle$ div $>$  $\langle$ div $\rangle$  <div class="admin">  $\langle$ div $>$  <ul class="navigation"> <li class="active"> <a href="?p=home"> <span class="iswgrid"></span><span class="text">HOME</span> </a>  $\langle$ li $\rangle$  $\langle$ li  $>\langle a$ href="?p=user"><span class="iswlist"></span><span class="text">DATA USER AKUN</span></a></li>  $<$ li $>$ href="?p=ukm"><span class="iswlist"></span><span class="text">DATA UKM</span></a></li>  $<$ li  $><$ a href="?p=kmh"><span class="iswlist"></span><span class="text">DATA KMH</span></a></li>  $\langle$ li  $>\langle a \rangle$ href="?p=laporan"><span class="isw-list"></span><span class="text">LAPORAN</span></a  $\ge$  /li $>$  $\langle$ li  $>\langle a \rangle$ href="logout.php"><span class="isw-list"></span><span class="text">LOGOUT</span></a>  $\langle$ li>

</body> </html>

```
 <script language="JavaScript">
    function konfirmasi(id_kapal) {
      tanya = confirm('Anda yakin 
ingin menghapus data ini.?');
     if (tanya  == true) return true;
      else return false;
     }
  </script>
```

```
<script language=Javascript>
function isNumberKey(evt)
{
var charCode = (evt.which) ?
evt.which : event.keyCode
if (charCode > 31 && (charCode < 
48 || charCode > 57))
return false;
return true;
}
</script>
```

```
<script language="javascript">
function validasi(form1){
 if (form1.nama_kmh.value == ""){
   alert("Mohon lengkapi data 
input.");
   form1.nama_kmh.focus();
   return (false);
  }
```

```
if (form1.id_user.value == ""){
 alert("Mohon lengkapi Data.");
 form1.id_user.focus();
 return (false);
 }
```

```
 return (true);
}
</script>
```
 $\langle$ ?php session\_start(); if (empty(\$\_SESSION['username']) AND empty(\$\_SESSION['passuser'])){ echo "<link href='style.css' rel='stylesheet' type='text/css'> <center>Untuk mengakses modul, Anda harus  $login   
   
   
";$  echo "<a href=../../index.php><b>LOGIN</b>  $\langle x \rangle \langle \langle center \rangle$ "; } else{ \$aksi="modul/kmh/aksi\_kmh.php"; switch(\$\_GET[aksi]){ default: echo "<div class='content'> <div class='breadLine'> <ul class='breadcrumb'>  $<$ li $> < a$ href='?p=home'>Dashboard</a> <span class='divider'>></span></li> <li class='active'>IIB DARMAJAYA © 2019</li>  $\langle \text{ul} \rangle$  $\langle$ div $>$ <div class='workplace'>

 $\langle a$ href='?p=kmh&aksi=tambah' role='button' class='btn'>TAMBAH</a> <div class='row-fluid'> <div class='span12'> <div class='head clearfix'>

 <div class='iswgrid'></div><h1>TABEL DATA KEMAHASISWAAN</h1>  $\langle$ div $>$ 

 <div class='block-fluid table-sorting clearfix'> <table cellpadding='0' cellspacing='0' width='100%' class='table' id='tSortable'>

 <thead>  $<$ tr $>$  <th width='2%'>No.</th> **Example 2018** State 3 (1) width='15%'>Kemahasiswaan</th>  $$ width='10%'>Deskripsi</th>

<th

width=' $10\%$ '>Foto</th>  $<$ th width='2%'>Action</th>  $\langle tr \rangle$  </thead> <tbody>";

\$no=1;

\$tp=mysql\_query("SELECT \* FROM tbl\_kmh ORDER BY id\_kmh ASC");

while(\$r=mysql\_fetch\_array(  $$tp)$ } $\{$  echo"  $<$ tr $>$ <td>\$no</td>

<td>\$r[nama\_kmh]</td>

<td>\$r[deskripsi\_kmh]</td> <td><img src='../images/\$r[foto\_kmh]' width='100'></td>  $|$ 

# $\langle a$

href='?p=kmh&aksi=edit&id=\$r[id\_ kmh]' class='icon-pencil tip' title='edit'>  $\langle a \rangle$ |  $\langle a$ href='\$aksi?act=hapus&id=\$r[id\_km h]' class='icon-trash tip' title='Hapus' onclick=\"return konfirmasi('".\$r[id\_kapal]."')\"> </a>

 $\langle t \, \mathrm{d} t \rangle$  $\langle t$ tr>":  $$no++$ ; } echo"</tbody> </table>  $\langle$ div $>$  $\langle$ div $>$  $\langle$ div $\rangle$  <div class='dr'><span></span></div>  $\langle$ div $>$  $\langle$ div>"; break; case "tambah": \$tgl=date('Y-m-d'); echo "<div class='content'>"; echo "<form method='post' name='form1' action='modul/kmh/aksi\_kmh.php?ac t=input' enctype='multipart/formdata' onSubmit=\"return validasi(this)\"> <div class='breadLine'> <ul class='breadcrumb'>  $<$ li $>$ href='?p=home'>Dashboard</a> <span class='divider'>></span></li> <li class='active'>IIB DARMAJAYA © 2019</li>  $\langle \text{ul} \rangle$  $\langle$ div $>$ <div class='workplace'> <div class='row-fluid'> <div class='span10'> <div class='block-fluid'> <div class='head clearfix'> <h1>Form Input  $KMH$  $\langle$ div $>$ 

value='\$w[id\_user]'>\$w[nama\_user] </option>";

> $\langle$ div $>$ </div>

}

 } echo"</select>

<div class='row-form clearfix'> <div class='span3'>Nama Kemahasiswaan</div> <div class='span6'><input type='text' name='nama\_kmh' id='nama\_kmh'  $\frac{\sqrt{9}}{2}$  $\langle$ div $>$ 

 <div class='row-form clearfix'> <div class='span3'>User Akun</div> <div class='span6'>

<select name='id\_user' id='id\_user' style='width:  $50\%$ ;'>";

\$tampil=mysql\_query("SELECT \* FROM tbl\_user order by id\_user ASC");

while(\$w=mysql\_fetch\_array(\$tampi  $l)$ }

 $(\frac{\pi}{id} \text{user} == \frac{\pi}{id} \text{user})$ 

 echo "<option value='\$w[id\_user]'>\$w[nama\_user] </option>";

}

if

else{

echo

"<option

 $\langle$ div $>$  $\langle$ div $>$  $\langle$ div $>$  $\langle$ input type='submit' class='btn' value='Simpan'>  $\langle a$ href='?p=kmh' role='button' class='btn'>Batal</a> </form>

<div class='dr'><span></span></div>  $\langle$ div>"; echo ""; break;

case "edit": \$edit = mysql\_query("SELECT \* FROM tbl\_kmh WHERE id\_kmh='\$\_GET[id]'");  $\text{S}_r = \text{mysgl\_fetch\_array}(\text{Sedit});$ echo "<div class='content'>"; echo "<form method='post' name='form1' action='modul/kmh/aksi\_kmh.php?ac t=update' enctype='multipart/formdata' onSubmit=\"return validasi(this)\"> <div class='breadLine'> <ul class='breadcrumb'>  $<$ li $>$ href='?p=home'>Dashboard</a> <span class='divider'>></span></li>

 <li class='active'>IIB DARMAJAYA © 2019</li>  $\langle \text{ul} \rangle$  $\langle$ div $>$ 

<div class='workplace'> <div class='row-fluid'> <div class='span10'> <div class='block-fluid'> <div class='head clearfix'> <h1>Form Edit Kemahasiswaan </h1>

 $\langle$ div $\rangle$ 

<input type=hidden name=id value=\$r[id\_kmh]>

if  $(\frac{\text{sr}}{\text{id\_user}}) = \frac{\text{sw}}{\text{id\_user}}$ 

echo

"<option value='\$w[id\_user]' selected>\$w[nama\_user]</option>";

echo

"<option value='\$w[id\_user]'>\$w[nama\_user] </option>";

}

else{

}

echo

"<option value='\$w[id\_user]'>\$w[nama\_user] </option>";

<div class='row-form clearfix'> <div class='span3'>Nama kmh</div> <div class='span6'><input type='text' name='nama\_kmh' id='nama\_kmh' value='\$r[nama\_kmh]'/></div>  $\langle$ div $>$ 

<div class='row-form clearfix'> <div class='span3'>User Akun</div> <div class='span4'>

<select name='id\_user' id='id\_user' style='width:  $50\%;>'>'$ ;

\$tampil=mysql\_query("SELECT \* FROM tbl\_user order by id\_user ASC");

while(\$w=mysql\_fetch\_array(\$tampi  $l$ )) $\{$ 

 } echo"</select>  $\langle$ div $>$  $\langle$ div $\rangle$  $\langle$ div $>$  $\langle$ div $>$  $\langle$ div $\rangle$  $\langle$ input type='submit' class='btn' value='Edit Data'>

 $\langle a$ href='?p=kmh' role='button' class='btn'>Batal</a> </form>

<div class='dr'><span></span></div>  $\langle$ div>"; echo ""; break;

}

}  $\overline{\gamma}$ </body> </html>

```
\langle?php
session_start();
if (empty($_SESSION['username']) 
AND 
empty($_SESSION['passuser'])){
  echo "<link href='style.css' 
rel='stylesheet' type='text/css'>
<center>Untuk mengakses modul, 
Anda harus login <br/> <br/> <br>"; echo "<a 
href=../../index.php><b>LOGIN</b>
\langle x \rangle \langle \langle center \rangle";
}
else{
error_reporting(0);
include 
"../../../identik_config/koneksi.php";
```
 $\pmb{\text{Sp=}}\pmb{\text{S}_GET[p]}$ ; \$act=\$\_GET[act];

if  $(\text{Sact} == \text{hopus})$  mysql\_query("DELETE FROM tbl\_kmh WHERE id\_kmh='\$\_GET[id]'");

header('location:../../media.php?p=k mh'); }

if (\$act=='input'){

 mysql\_query("INSERT INTO tbl\_kmh(id\_user,nama\_kmh,deskrips i kmh,foto kmh) VALUES('\$\_POST[id\_user]','\$\_POS  $T[nama_kmh]$ ','-','kosong.jpg')'');

header('location:../../media.php?p=k mh'); }

elseif (\$act=='update'){

 mysql\_query("UPDATE tbl\_kmh SET id user = '\$ POST[id user]', nama\_kmh = '\$\_POST[nama\_kmh]' WHERE  $id_kmh = \$_POST[id]''$ ; header('location:../../media.php?p=k mh'); } }  $?$  <script language="JavaScript"> function konfirmasi(id\_kapal) { tanya = confirm('Anda yakin ingin menghapus data ini.?'); if (tanya  $== true$ ) return true; else return false; } </script> <script language=Javascript> function isNumberKey(evt) { var charCode = (evt.which) ? evt.which : event.keyCode if (charCode > 31 && (charCode <  $48$  || charCode > 57)) return false; return true; } </script> <script language="javascript"> function validasi(form1){ if  $(from1.name_\text{ukm}$ .value  $==$  "") $\{$  alert("Mohon lengkapi data input."); form1.nama\_ukm.focus(); return (false); }

```
if (form1.id user.value == ""){
  alert("Mohon lengkapi Data.");
 form1.id_user.focus();
  return (false);
 }
```

```
 return (true);
```
} </script>

 $\langle$ ?php session\_start(); if (empty(\$\_SESSION['username']) AND empty(\$\_SESSION['passuser'])){ echo "<link href='style.css' rel='stylesheet' type='text/css'> <center>Untuk mengakses modul, Anda harus  $login   
   
   
";$  echo "<a href=../../index.php><b>LOGIN</b>  $\langle x \rangle \langle \text{center} \rangle$ "; } else{ \$aksi="modul/ukm/aksi\_ukm.php"; switch(\$\_GET[aksi]){ default: echo "<div class='content'> <div class='breadLine'> <ul class='breadcrumb'>  $<$ li $> < a$ href='?p=home'>Dashboard</a> <span class='divider'>></span></li> <li class='active'>IIB DARMAJAYA © 2019</li>  $\langle \text{ul} \rangle$  $\langle$ div $>$ 

### <div class='workplace'>  $\langle a$ href='?p=ukm&aksi=tambah' role='button' class='btn'>TAMBAH UKM</a> <div class='row-fluid'> <div class='span12'>

 <div class='head clearfix'> <div class='iswgrid'></div><h1>TABEL DATA UNIT KEGIATAN MAHASISWA</h1>  $\langle$ div $>$  <div class='block-fluid table-sorting clearfix'> <table cellpadding='0' cellspacing='0' width='100%' class='table' id='tSortable'> <thead>  $<$ tr $>$  $<$ th width='2%'>No.</th>  $<$ th width='15%'>Nama UKM</th>  $<$ th width='10%'>Deskripsi</th>

### $<$ th

width='10%'>Foto</th> <th width='2%'>Action</th>  $\langle t$ r $>$  </thead> <tbody>";

### $$no=1;$

\$tp=mysql\_query("SELECT \* FROM tbl\_ukm ORDER BY id ukm ASC");

```
while($r=mysql_fetch_array(
$tp)}
                  echo"
                 <tr> <td>$no</td>
```
<td>\$r[nama\_ukm]</td>

<td>\$r[deskripsi\_ukm]</td>

```
<td><img
src='../images/$r[foto_ukm]' 
width='100'></td>
                      <br><math>\leftlt</math>\langle ahref='?p=ukm&aksi=edit&id=$r[id_
ukm]' class='icon-pencil tip' 
title='edit'> \langle a \rangle|
                     \langle ahref='$aksi?act=hapus&id=$r[id_uk
m]' class='icon-trash tip' title='Hapus' 
onclick=\"return 
konfirmasi('".$r[id_kapal]."')\"> </a> 
                    \langle t \, \mathrm{d} \rangle\langle/tr>";
```
DARMAJAYA © 2019</li>  $\langle \text{ul} \rangle$  $\langle$ div $>$ <div class='workplace'> <div class='row-fluid'> <div class='span10'> <div class='block-fluid'> <div class='head clearfix'> <h1>Form Input UKM</h1>

<li class='active'>IIB

 $\langle$ div $>$ 

\$no++; }

```
 echo"</tbody>
   </table>
\langlediv>
```
 $\langle$ div $>$  $\langle$ div $>$  $\langle$ div class='dr'><span></span></div>  $\langle$ div $>$  $\langle$ div>";

break;

case "tambah": \$tgl=date('Y-m-d'); echo "<div class='content'>"; echo "<form method='post' name='form1' action='modul/ukm/aksi\_ukm.php?ac t=input' enctype='multipart/formdata' onSubmit=\"return validasi(this)\"> <div class='breadLine'> <ul class='breadcrumb'>  $<$ li $> < a$ href='?p=home'>Dashboard</a> <span class='divider'>></span></li>

<div class='row-form clearfix'> <div class='span3'>Nama UKM</div> <div class='span6'><input type='text' name='nama\_ukm' id='nama\_ukm'  $\ll$ /div>  $\langle$ div $>$ 

 <div class='row-form clearfix'> <div class='span3'>User Akun</div> <div class='span6'>

<select name='id\_user' id='id\_user' style='width: 50%;'>";

\$tampil=mysql\_query("SELECT \* FROM tbl\_user order by id\_user ASC");

while(\$w=mysql\_fetch\_array(\$tampi  $l)$ }

if  $(\frac{\pi}{id} \text{user} == \frac{\pi}{id} \text{user})$  echo "<option value='\$w[id\_user]'>\$w[nama\_user] </option>"; } else{ echo "<option value='\$w[id\_user]'>\$w[nama\_user] </option>"; } } echo"</select>  $\langle$ div $>$  $\langle$ div $>$  $\langle$ div>  $\langle$ div $\rangle$  $\langle$ div $>$  $\langle$ input type='submit' class='btn' value='Simpan'>  $\langle a$ href='?p=ukm' role='button' class='btn'>Batal</a> </form> <div class='dr'><span></span></div>  $\langle$ div>"; echo ""; break;

 \$edit = mysql\_query("SELECT \* FROM tbl\_ukm WHERE id\_ukm='\$\_GET[id]'");  $\text{S}_r = \text{mysgl\_fetch\_array}(\text{Sedit});$ echo "<div class='content'>"; echo "<form method='post' name='form1' action='modul/ukm/aksi\_ukm.php?ac t=update' enctype='multipart/formdata' onSubmit=\"return validasi(this)\"> <div class='breadLine'> <ul class='breadcrumb'>  $<$ li $> < a$ href='?p=home'>Dashboard</a> <span class='divider'>></span></li> <li class='active'>IIB DARMAJAYA © 2019</li>  $\langle \text{ul} \rangle$  $\langle$ div $>$ <div class='workplace'> <div class='row-fluid'> <div class='span10'> <div class='block-fluid'> <div class='head clearfix'> <h1>Form Edit UKM  $<$ /h1>

 $\langle$ div $>$ 

<input type=hidden name=id value=\$r[id\_ukm]>

<div class='row-form clearfix'> <div class='span3'>Nama UKM</div> <div class='span6'><input type='text' name='nama\_ukm' id='nama\_ukm' value='\$r[nama\_ukm]'/></div>  $\langle$ div $>$ 

case "edit":

<div class='row-form clearfix'> <div class='span3'>User Akun</div> <div class='span4'> <select name='id\_user' id='id\_user' style='width:  $50\%;>'>'$ ; \$tampil=mysql\_query("SELECT \* FROM tbl\_user order by id\_user ASC"); while(\$w=mysql\_fetch\_array(\$tampi  $l)$ } if (\$r[id\_user]==\$w[id\_user]){ echo "<option value='\$w[id\_user]' selected>\$w[nama\_user]</option>"; echo "<option value='\$w[id\_user]'>\$w[nama\_user] </option>"; } else{ echo "<option value='\$w[id\_user]'>\$w[nama\_user] </option>"; } } echo"</select>

> $\langle$ div $>$  $\langle$ div $>$

 $\langle$ div $>$ 

 $\langle$ div $>$  $\langle$ div $>$  $\langle$ input type='submit' class='btn' value='Edit Data'>  $\langle a$ href='?p=ukm' role='button' class='btn'>Batal</a> </form> <div class='dr'><span></span></div>  $\langle$ div>"; echo ""; break; } } ?> </body> </html>  $\langle$ ?php session\_start(); if (empty(\$\_SESSION['username']) AND empty(\$\_SESSION['passuser'])){ echo "<link href='style.css' rel='stylesheet' type='text/css'> <center>Untuk mengakses modul, Anda harus login <br/>  $\langle$ br>"; echo "<a href=../../index.php><b>LOGIN</b>  $\langle x \rangle \langle \langle \text{center} \rangle$ "; } else{ error\_reporting(0); include "../../../identik\_config/koneksi.php";  $$p=$GET[p];$ \$act=\$\_GET[act]; if  $($act=='hang'$ ) $\{$  mysql\_query("DELETE FROM tbl\_ukm WHERE

id\_ukm='\$\_GET[id]'");

header('location:../../media.php?p=uk m'); }

if (\$act=='input'){

 mysql\_query("INSERT INTO tbl\_ukm(id\_user,nama\_ukm,deskrips i\_ukm,foto\_ukm) VALUES('\$\_POST[id\_user]','\$\_POS T[nama\_ukm]','-','kosong.jpg')");

header('location:../../media.php?p=uk m'); }

elseif (\$act=='update'){

 mysql\_query("UPDATE tbl\_ukm SET id\_user = '\$\_POST[id\_user]',

```
nama_ukm = '$_POST[nama_ukm]'
```
WHERE  $id\_ukm = \S_POST(id]$ ");

header('location:../../media.php?p=uk m'); }

```
}
\overline{\gamma}
```

```
 <script language="JavaScript">
     function konfirmasi(id_kapal) {
      tanya = confirm('Anda yakin 
ingin menghapus data ini.?');
     if (tanya  == true) return true;
      else return false;
     }
   </script>
```

```
<script language=Javascript>
function isNumberKey(evt)
{
```
var charCode = (evt.which) ? evt.which : event.keyCode if (charCode > 31 && (charCode <  $48$  || charCode > 57)) return false; return true; } </script> <script language="javascript"> function validasi(form1){ if  $(from1.name_user.value == "")$ { alert("Mohon lengkapi data input."); form1.nama\_user.focus(); return (false); } if (form1.username.value  $==$  ""){ alert("Mohon lengkapi Data."); form1.username.focus(); return (false); } if (form1.password.value  $==$  ""){ alert("Mohon lengkapi Data."); form1.password.focus(); return (false); } if  $(from1.level.value == "")$ { alert("lengkapi data"); form1.level.focus(); return (false); } return (true); } </script>

<?php session\_start(); if (empty(\$\_SESSION['username']) AND empty(\$\_SESSION['passuser'])){

 echo "<link href='style.css' rel='stylesheet' type='text/css'> <center>Untuk mengakses modul, Anda harus  $login   
   
   
";$  echo "<a href=../../index.php><b>LOGIN</b>  $\langle x \rangle \langle center \rangle$ "; } else{ \$aksi="modul/user/aksi\_user.php"; switch(\$\_GET[aksi]){ default: echo "<div class='content'> <div class='breadLine'> <ul class='breadcrumb'>  $<$ li $>$  $<$ a href='?p=home'>Dashboard</a> <span class='divider'>></span></li> <li class='active'>IIB DARMAJAYA © 2018</li>  $\langle \text{m} \rangle$  $\langle$ div $>$ 

 <div class='workplace'>  $\langle a$ href='?p=user&aksi=tambah' role='button' class='btn'>TAMBAH USER</a> <div class='row-fluid'> <div class='span12'> <div class='head clearfix'>

 <div class='iswgrid'></div><h1>TABEL DATA USER AKUN</h1>  $\langle$ div $\rangle$ 

 <div class='block-fluid table-sorting clearfix'> <table cellpadding='0' cellspacing='0' width='100%' class='table' id='tSortable'> <thead>  $<$ tr $>$  $<$ th width= $2\%$ '>No.</th>

 <th width='15%'>Nama User</th>  $<$ th width='10%'>Username</th>

 $<$ th width='10%'>Level Akun</th>  $<$ th width='2%'>Action</th>  $\langle tr \rangle$  </thead> <tbody>";

 $$no=1$ ;

\$tp=mysql\_query("SELECT \* FROM tbl\_user ORDER BY id\_user,level ASC");

while(\$r=mysql\_fetch\_array(  $$tp)$ } $\{$  echo"  $<$ tr $>$ <td>\$no</td>

<td>\$r[nama\_user]</td>

<td>\$r[username]</td> <td>\$r[level]</td>  $|$ 

 $\langle a$ href='?p=user&aksi=edit&id=\$r[id\_u ser]' class='icon-pencil tip' title='edit'>  $\langle a \rangle$ |  $\langle a \rangle$ href='\$aksi?act=hapus&id=\$r[id\_use r]' class='icon-trash tip' title='Hapus' onclick=\"return konfirmasi('".\$r[id\_kapal]."')\"> </a>  $<$ /td $>$ 

$$
\langle \text{tr} \rangle \text{''};
$$
\n
$$
\text{sno++};
$$

 echo"</tbody> </table> </div> </div> </div> <div class='dr'><span></span></div> </div> </div>";

break;

case "tambah": \$tgl=date('Y-m-d'); echo "<div class='content'>"; echo "<form method='post' name='form1' action='modul/user/aksi\_user.php?ac t=input' enctype='multipart/formdata' onSubmit=\"return validasi(this)\"> <div class='breadLine'> <ul class='breadcrumb'>  $<$ li $> < a$ href='?p=home'>Dashboard</a> <span class='divider'>></span></li> <li class='active'>IIB DARMAJAYA © 2018</li>  $<$ /ul $>$  $\langle$ div $>$ 

<div class='workplace'> <div class='row-fluid'> <div class='span10'> <div class='block-fluid'> <div class='head clearfix'> <h1>Form User Akun $\langle h1 \rangle$  $\langle$ div $\rangle$ 

 <div class='span3'>Nama User</div> <div class='span4'><input type='text' name='nama\_user' id='nama\_user'  $\ll$ /div> </div>

 <div class='row-form clearfix'> <div class='span3'>Username</div> <div class='span2'><input type='text' name='username' id='username'/></div>  $\langle$ div $>$ 

<div class='row-form clearfix'> <div class='span3'>Password</div> <div class='span2'><input type='text' name='password' id='password'  $\frac{\sqrt{9}}{2}$  $\langle$ div $>$ 

<div class='row-form clearfix'> <div class='span3'>Level Akun</div> <div class='span4'>

<select name='level' id='level'> <option value='' selected='selected'> pilih level </option> <option value='admin'>admin</option> <option value='ukm'>ukm</option> <option value='kmh'>kmh</option> </select>

<div class='row-form clearfix'>

</div>  $\langle$ div $>$  $\langle$ div $>$  </div>  $\langle$ div $\rangle$  $\langle$ input type='submit' class='btn' value='Simpan'> <a href='?p=user' role='button' class='btn'>Batal</a> </form> <div class='dr'><span></span></div>  $\langle$ div>"; echo ""; break; case "edit": \$edit = mysql\_query("SELECT \* FROM tbl\_user WHERE id\_user='\$\_GET[id]'");  $\text{S}_r = \text{mysgl\_fetch\_array}(\text{Sedit});$ echo "<div class='content'>"; echo "<form method='post' name='form1' action='modul/user/aksi\_user.php?ac t=update' enctype='multipart/formdata' onSubmit=\"return validasi(this)\"> <div class='breadLine'> <ul class='breadcrumb'>  $<$ li $>$ href='?p=home'>Dashboard</a> <span class='divider'>></span></li> <li class='active'>IIB DARMAJAYA © 2018</li>  $\langle \text{m} \rangle$  $\langle$ div $>$ 

<div class='workplace'> <div class='row-fluid'> <div class='span10'> <div class='block-fluid'> <div class='head

<h1>Form Edit User

clearfix'>  $<$ /h1>

 $\langle$ div $>$ 

<input type=hidden name=id value=\$r[id\_user]>

<div class='row-form clearfix'> <div class='span3'>Nama User</div> <div class='span4'><input type='text' name='nama\_user' id='nama\_user' value='\$r[nama\_user]'/></div>  $\langle$ div $>$ 

 <div class='row-form clearfix'> <div class='span3'>Username</div> <div class='span2'><input type='text' name='username' id='username' value='\$r[username]'/></div>  $\langle$ div $>$ 

<div class='row-form clearfix'> <div class='span3'>Password</div> <div class='span2'><input type='text' name='password2' id='password2'/>

</div> \*jika password tidak di ganti, maka cukup di kosngkan saja.  $\langle$ div $>$ 

<div

class='row-form clearfix'>

```
 <div 
class='span3'>Level Akun </div>
                    <div class='span4'>
                <select name='level' 
id='level'>
                       <option 
value='$r[level]' selected='selected'> 
$r[level] </option>
                       <option 
value='admin'>admin</option>
                       <option 
value='ukm'>ukm</option>
                       <option 
value='kmh'>kmh</option>
                    </select>
                \langlediv>\langlediv\rangle\langlediv>\langlediv>\langlediv>\langleinput
type='submit' class='btn' value='Edit 
Data'>
                         \langle ahref='?p=user' role='button' 
class='btn'>Batal</a>
                  </form>
<div 
class='dr'><span></span></div>
\langlediv>":
echo "";
break;
}
}
?> 
</body>
</html>
\langle?php
session_start();
```
if (empty(\$\_SESSION['username']) AND empty(\$\_SESSION['passuser'])){ echo "<link href='style.css' rel='stylesheet' type='text/css'> <center>Untuk mengakses modul, Anda harus login <br/>  $\langle$ br>"; echo "<a href=../../index.php><b>LOGIN</b>  $\langle x \rangle \langle \langle center \rangle$ "; } else{ error\_reporting(0); include "../../../identik\_config/koneksi.php"; \$p=\$\_GET[p]; \$act=\$\_GET[act]; if (\$act=='hapus'){ mysql\_query("DELETE FROM tbl\_user WHERE id\_user='\$\_GET[id]'"); header('location:../../media.php?p=us er'); } if  $(\$$ act=='input') $\{$  \$pass=md5(\$\_POST[password]); mysql\_query("INSERT INTO tbl\_user(username,password,nama\_u ser,level) VALUES('\$\_POST[username]','\$pas s','\$\_POST[nama\_user]','\$\_POST[lev el]')"); header('location:../../media.php?p=us er'); } elseif (\$act=='update'){ if (!empty(\$\_POST[password2])){ \$pass=md5(\$\_POST[password2]); mysql\_query("UPDATE tbl\_user SET username = '\$\_POST[username]',

 $password = 'Spass',$ 

### nama\_user = '\$\_POST[nama\_user]',

level = '\$\_POST[level]'

WHERE id user  $=$ '\$\_POST[id]'"); }else{ mysql\_query("UPDATE tbl user SET username  $=$ '\$\_POST[username]',

nama\_user = '\$\_POST[nama\_user]',

 $level = '\$$  POST $[level]'$ 

WHERE  $id\_user =$ '\$\_POST[id]'"); }

header('location:../../media.php?p=us er'); }

} ?>

 $\langle$ ?php error\_reporting(0); include "../../../identik\_config/koneksi.php"; \$mulaix=\$\_POST[tgl\_mulai].'- '.\$\_POST[bln\_mulai].'- '.\$\_POST[thn\_mulai];

\$selesaix=\$\_POST[tgl\_selesai].'- '.\$\_POST[bln\_selesai].'- '.\$\_POST[thn\_selesai]; include ('class.ezpdf.php'); include "rupiah.php";  $$pdf = new Cezpdf$ ; \$pdf->ezSetCmMargins(3, 3, 3, 3); \$pdf- >selectFont('fonts/Courier.afm');  $$all = $pdf$ ->openObject(); \$pdf->setStrokeColor(0, 0, 0, 1); \$pdf- >addJpegFromFile('logo.jpg',10,780, 69); \$pdf->addText(10, 815, 9, <br/>b>IIB DARMAJAYA</b>'); \$pdf->addText(10, 805, 7,'JL. Z.A PAGAR ALAM NO.01 Bandar Lampung'); \$pdf->addText(10, 795, 7,'Telepon : (0721) 3400107 Fax: (0721) 3400107'); \$pdf->addText(230, 750, 8,'<b>LAPORAN PROPOSAL UKM</b>'); \$pdf->addText(200, 740, 8,'PERIODE : ' . \$mulaix . ' s/d ' . \$selesaix); \$pdf->line(10, 760, 578, 760); \$pdf->line(10, 50, 830, 50); \$pdf->addText(30,34,8,'Dicetak tgl:' . date( 'd-m-Y, H:i:s')); \$pdf->closeObject(); \$pdf->addObject(\$all, 'all'); \$mulai=\$\_POST[thn\_mulai].'- '.\$\_POST[bln\_mulai].'- '.\$\_POST[tgl\_mulai]; \$selesai=\$\_POST[thn\_selesai].'- '.\$\_POST[bln\_selesai].'- '.\$\_POST[tgl\_selesai];

 $$sql = mysqLquery("SELECT *$ From tbl\_proposal,tbl\_user where tbl\_proposal.id\_user=tbl\_user.id\_use r AND tbl\_proposal.tgl\_proposal BETWEEN '\$mulai' AND '\$selesai' ");  $\frac{\text{srx}}{\text{mysql\_num\_rows}}$ 

```
if (\text{Srx} > = 1)$i = 1;while(\text{Sr} =mysql_fetch_array($sql)){
$tgl\_proposal =substr($r['tgl_proposal'],8,2)."-
".substr($r['tgl_proposal'],5,2)."-". 
substr($r['tgl_proposal'],0,4);
//$biayarp=rp($r[harga]); 
  $data[$i]=array('<b>No</b>'=>$i, 
'<b>Tanggal</b>'=>$tgl_proposal,
'<b>UKM</b>'=>$r[nama_user],
           '<b>Status
Proposal</b>'=>$r[status_proposal],
           '<b>Status
Biaya</b>'=>$r[status_biaya], 
            );
 $i++:
}
\betapdf->ezText("\n\n\n");
$pdf->ezTable($data, '', '', '');
$pdf-
>ezText("\n\n\n\nMengetahui,");
$pdf->ezText("\n\n\n\n\n(. . . . . . .)");
$pdf->ezStartPageNumbers(320, 15, 
8);
$pdf->ezStream();
}
else{
  echo "tidak ada data transaksi";
}
?>
```

```
\langle?php
error_reporting(0);
include 
"../../../identik_config/koneksi.php";
$mulaix=$_POST[tgl_mulai].'-
'.$_POST[bln_mulai].'-
'.$_POST[thn_mulai];
$selesaix=$_POST[tgl_selesai].'-
'.$_POST[bln_selesai].'-
'.$_POST[thn_selesai];
include ('class.ezpdf.php');
include "rupiah.php";
```
 $$pdf = new Cezpdf();$ \$pdf->ezSetCmMargins(3, 3, 3, 3); \$pdf- >selectFont('fonts/Courier.afm');  $$all = $pdf$ ->openObject(); \$pdf->setStrokeColor(0, 0, 0, 1); \$pdf- >addJpegFromFile('logo.jpg',10,780, 69); \$pdf->addText(10, 815, 9, <br/>b>IIB DARMAJAYA</b>'); \$pdf->addText(10, 805, 7,'JL. Z.A PAGAR ALAM NO.01 Bandar Lampung'); \$pdf->addText(10, 795, 7,'Telepon : (0721) 3400107 Fax: (0721) 3400107'); \$pdf->addText(230, 750, 8,'<b>LAPORAN PROPOSAL UKM</b>'); \$pdf->line(10, 760, 578, 760); \$pdf->line(10, 50, 830, 50); \$pdf->addText(30,34,8,'Dicetak tgl:' . date( 'd-m-Y, H:i:s')); \$pdf->closeObject(); \$pdf->addObject(\$all, 'all'); \$id\_user=\$\_POST['id\_user'];  $$sql = mysq]_query("SELECT *$ From tbl\_proposal,tbl\_user,tbl\_biaya\_prop osal where tbl\_proposal.id\_user=tbl\_user.id\_use r AND tbl\_proposal.id\_user='\$id\_user' ");  $\frac{\text{Srx}}{\text{mysql\_num\_rows}}$ if  $(\$rx \>= 1)$ {  $$i = 1;$ while( $\text{Sr} =$ mysql\_fetch\_array(\$sql)){ \$tgl\_proposal = substr(\$r['tgl\_proposal'],8,2)."- ".substr(\$r['tgl\_proposal'],5,2)."-". substr(\$r['tgl\_proposal'],0,4); //\$biayarp=rp(\$r[harga]);

\$data[\$i]=array('<b>No</b>'=>\$i,

```
'<b>Tanggal</b>'=>$tgl_proposal,
'<b>UKM</b>'=>$r[nama_user],
             '<b>Status 
Proposal</b>'=>$r[status_proposal], 
'<b>Judul 
Proposal</b>\ge$r[judul_proposal],
            '<b>Status
Biaya</b>'=>$r[status_biaya], 
'<b>keterangan</b>'=>$r[keterangan
], 
'<b>biaya</b>'=>$r[biaya],
             );
 $i++;}
$pdf->ezText("\n\n\n");
$pdf->ezTable($data, '', '', '');
$pdf-
>ezText("\n\n\n\nMengetahui,");
\pf{pdf}>=ezText("n\n\nn\nn\nn\n... ...)");
$pdf->ezStartPageNumbers(320, 15, 
8);
$pdf->ezStream();
}
else{
  echo "tidak ada data transaksi";
}
?>
\langle?php
session_start();
if (empty($_SESSION['username']) 
AND 
empty($_SESSION['passuser'])){
 echo "<link href='style.css'
rel='stylesheet' type='text/css'>
<center>Untuk mengakses modul, 
Anda harus login <br/> <br/> <br>"; echo "<a 
href=../../index.php><b>LOGIN</b>
\langle\alpha \rangle \langle\gamma \rangle / \langle\gamma \rangle \langle\gamma \rangle}
else{
   echo "<div class='content'>
```
 <div class='workplace'> <div class='row-fluid'> <div class='span12'> <div class='head clearfix'> <div class='isw $grid'\ge\!\!<\!\!div\!\!$  <h1>Laporan Proposal Perperiode</h1>  $\langle$ div>";

echo "<br> <form method=POST action='modul/laporan/lap\_proposal. php' target='\_blank'> <table> <tr><td>Dari Tanggal $\lt$ /td $\gt$   $\lt$ td $\gt$  : ";

combotgl(1,31,'tgl\_mulai',\$tgl\_skrg);

combonamabln(1,12,'bln\_mulai',\$bln \_sekarang);

combothn(2000,\$thn\_sekarang,'thn\_ mulai',\$thn\_sekarang);

echo "</td></tr>  $<$ tr $>$  $<$ td $>$ s/d Tanggal</td><td>:";

combotgl(1,31,'tgl\_selesai',\$tgl\_skrg) ;

combonamabln(1,12,'bln\_selesai',\$bl n\_sekarang);

combothn(2000,\$thn\_sekarang,'thn\_s elesai',\$thn\_sekarang);

echo "</td></tr> <tr><td colspan=2><input type=submit class=tombol value='Cetak'>  $\langle t d \rangle \langle tr \rangle$ 

```
 </table>
 </form>";
```
echo " </div>  $\langle$ div $>$ <div

class='head clearfix'>

 $\langle$ div $>$ 

php' target='\_blank'>

UKM</td><td>:

grid'></div>

 $UKM < h1>$ 

method=POST

class='dr'><span></span></div>

<div

<div class='isw-

<h1>Laporan Per

<form

<table>

else{

echo "<option value='\$w[id\_user]'>\$w[nama\_ukm] </option>";

}

 } echo"</select>";

echo "</td></tr> <tr><td colspan=2><input type=submit class=tombol value='Cetak'>  $\langle t \, \mathrm{d} \rangle \langle t \, \mathrm{d} \rangle$  </table> </form> <div class='dr'><span></span></div>

";

} ?>

echo "

 $\langle$ div $>$  $\langle$ div>";

break;

\$tampil=mysql\_query("SELECT \* FROM tbl\_ukm order by nama\_ukm ASC");

action='modul/laporan/lap\_per\_ukm.

<select

<tr><td><b>Pilih

name='id\_user' id='id\_user' style='width: 100%;'>";

while(\$w=mysql\_fetch\_array(\$tampi  $l)$ }

(\$r[id\_user]==\$w[id\_user]){

echo

if

"<option value='\$w[id\_user]'>\$w[nama\_ukm] </option>";